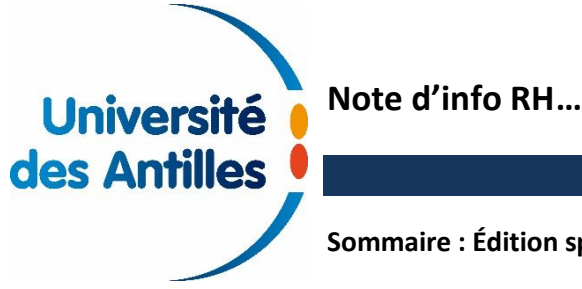

Hors-Série – Numéro spécial

**Sommaire : Édition spéciale élections professionnelles 2018**

## ►Contexte

Cette note d'info RH concerne le prochain renouvellement des instances représentatives du personnel dans la fonction publique qui se déroulera le jeudi 6 décembre 2018. En ce qui concerne le Ministère de l'Education Nationale, les élections professionnelles se dérouleront :

- à l'urne pour le CTMESRI, le CTU, les CPE, la CCP-ANT, le CTE le 6 décembre 2018 entre 9h et 17h (heure locale).

- par le biais d'un vote électronique pour les CAP du jeudi 29 novembre 2018, 10h (heure de Paris) au jeudi 6 décembre 2018, 17h (heure de Paris).

Tous les électeurs relevant de notre ministère sont invités à s'exprimer.

Les instances concernées sont : les comités techniques (CTMESRI, CTE, CTU), les commissions administratives paritaires (CAPA, CAPN, CAPL, CAPD), les commissions consultatives paritaires (CCP-ANT) et les commissions paritaires d'établissement (CPE).

## ►Quels personnels sont concernés ?

Pour les CT : sont admis à voter tous les fonctionnaires, stagiaires, titulaires (y compris les agents en congé rémunéré ou parental), les agents contractuels de droit public (dès lors que le contrat est en cours au 01/01/2018, sans notion de durée), les agents contractuels de droit privé (dès lors que le contrat est en cours au 01/01/2018, sans notion de durée), les apprentis (sur fonctions ATSS) et les emplois d'apprentis professeurs. Sont exclus les fonctionnaires en position de disponibilité.

Pour les CAP : sont admis à voter les fonctionnaires titulaires en position d'activité, y compris en situation de mise à disposition, y compris en position de détachement et tous types de congés rémunérés ou en congé parental. Sont exclus les fonctionnaires stagiaires et ceux placés en position de disponibilité.

Pour les CCP : sont admis à voter les agents en CDI et les contractuels en fonction depuis au moins 2 mois et justifiant d'un contrat d'une durée au moins égale à 6 mois ou d'un CDI ou d'un CDD reconduit successivement depuis au moins 6 mois.

Pour les CPE : sont admis à voter les fonctionnaires titulaires BIATSS.

Sont exclus les personnels stagiaires, les fonctionnaires en disponibilité et en congé de fin d'activité.

# ►Le calendrier

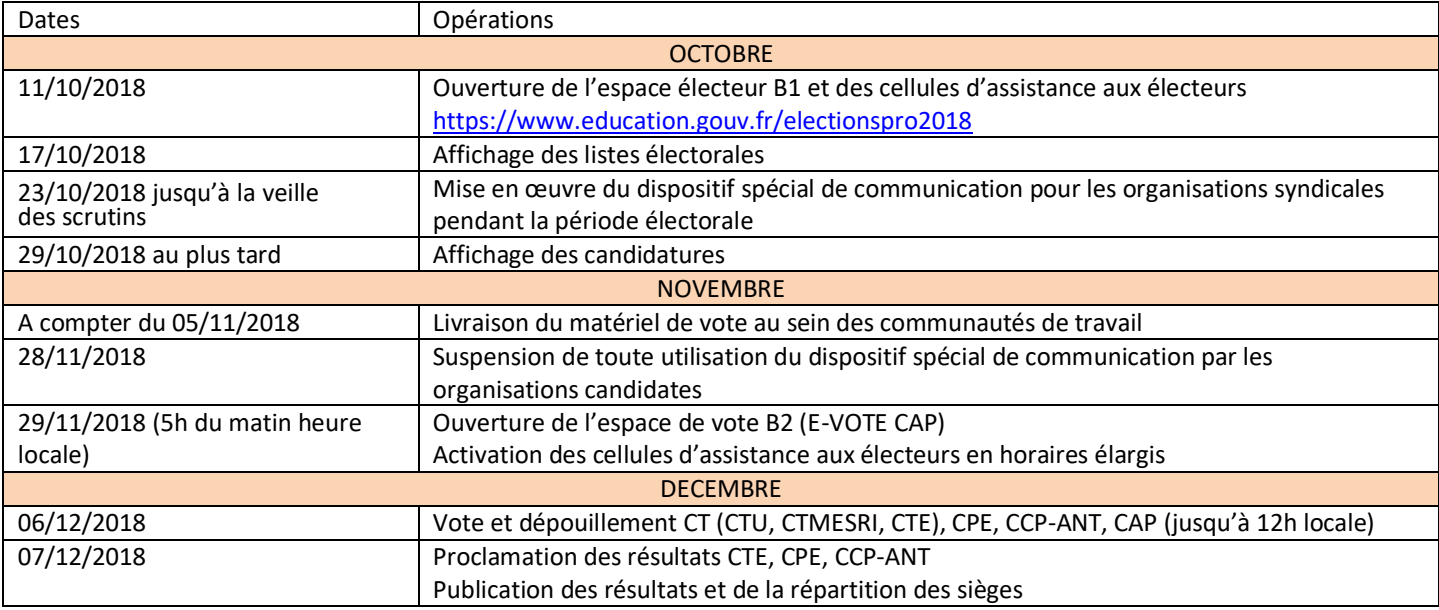

## ► Comment voter ?

### **Pour les CAP :**

Pour pouvoir prendre part au vote, chaque agent devra utiliser sa messagerie professionnelle qui est le vecteur d'accès au système de vote électronique mais aussi d'identification. La messagerie professionnelle correspond au lieu d'affectation (adresse sur le domaine académique : ….@univ-antilles.fr)

Le Ministère de tutelle adressera directement au sein des structures d'affectation une notice détaillée sur le déroulement des opérations électorales, permettant aux électeurs de disposer d'informations complémentaires.

Le portail donnant accès à l'espace électeur (B1) se fera à partir du 11 octobre 2018 et à l'adresse suivante :

https://www.education.gouv.fr/electionspro2018

#### **Pour les autres instances :**

#### vote à l'urne

vote par correspondance (dans les conditions définies par l'arrêté)

Le vote par correspondance sera mis en place pour une certaine catégorie de personnels sous réserve des nécessités de service ; c'est le cas exclusivement pour les agents se trouvant dans l'une des situations suivantes:

- Ne pas exercer ses fonctions à proximité de la section de vote à laquelle l'agent est rattaché;
- Etre en congé parental, en congé de maternité, en congé de paternité ou en congé d'adoption;
- Etre en congé de maladie, en congé de longue maladie, en congé de longue durée ou en en congé de grave maladie;
- Etre absent en raison de nécessités de service.

# ►Qui vote pour quelles instances ?

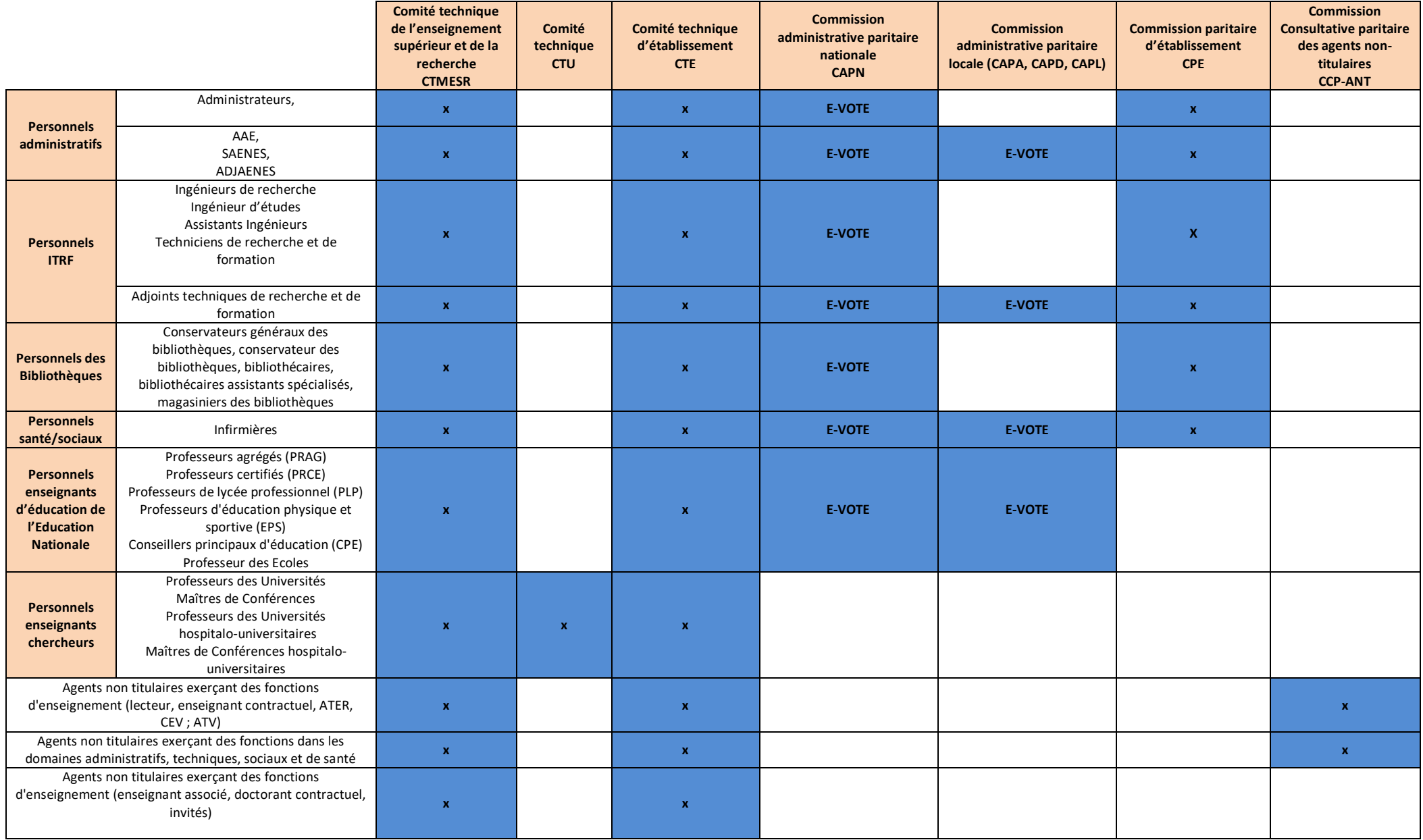

# ►Visualiser l'Intranet : les listes électorales, les professions de foi,…

Connexion depuis le site internet de l'Université :

www.univ-antilles.fr > UNIVERSITE > Elections professionnelles du 6 décembre 2018

Lien direct : http://www.univ-antilles.fr/travailler-luniversite/elections-professionnelles-du-06-decembre-2018

**ACCUEIL** UNIVERSITÉ **FORMATION** RECHERCHE VIE DES CAMPUS INTERNATIONAL INSCRIPTION 2018-2019 > Le Comité Technique (CT) > La Commission Consultative Paritaire des Agents Non Titulaires (CCPANT) > La Commission Paritaire d'Etablissement (CPE) > Le Comité Technique Ministériel de l'Enseignement Supérieur et de la Recherche (CTMESR) > Le Comité Technique des personnels enseignants titulaires et stagiaires de statut universitaire (CTU)

> La Commission Administratives Paritaires (CAP)

#### Cliquer sur l'instance souhaitée > ouverture de la fenêtre d'accès à l'Espace Numérique de Travail (ENT)

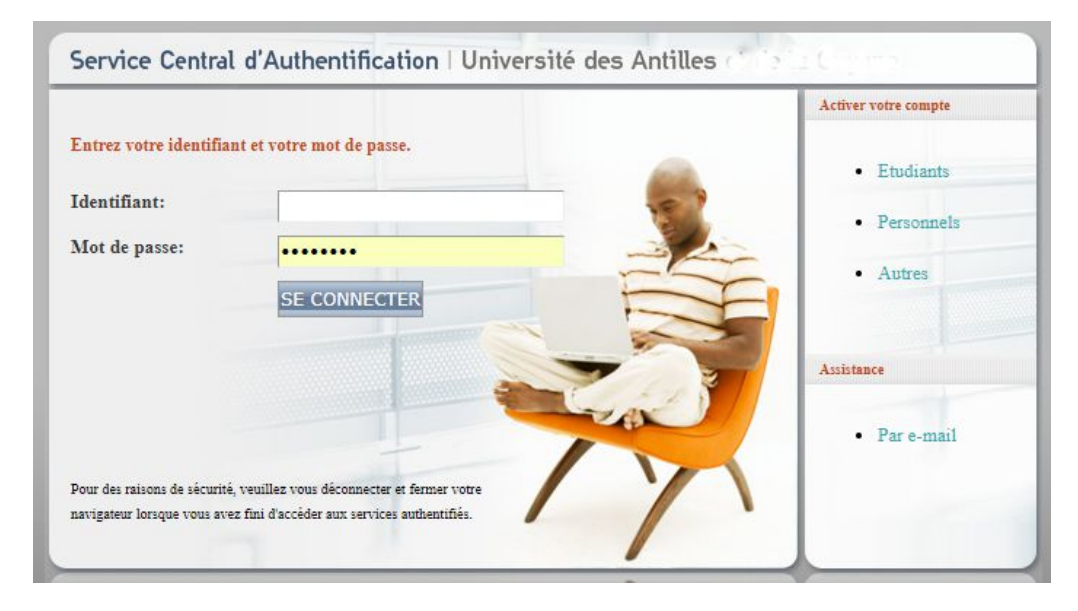

Se connecter avec ses identifiants habituels pour accéder à l'écran de la Gestion Electronique des Documents (GED), cf. écran suivant :

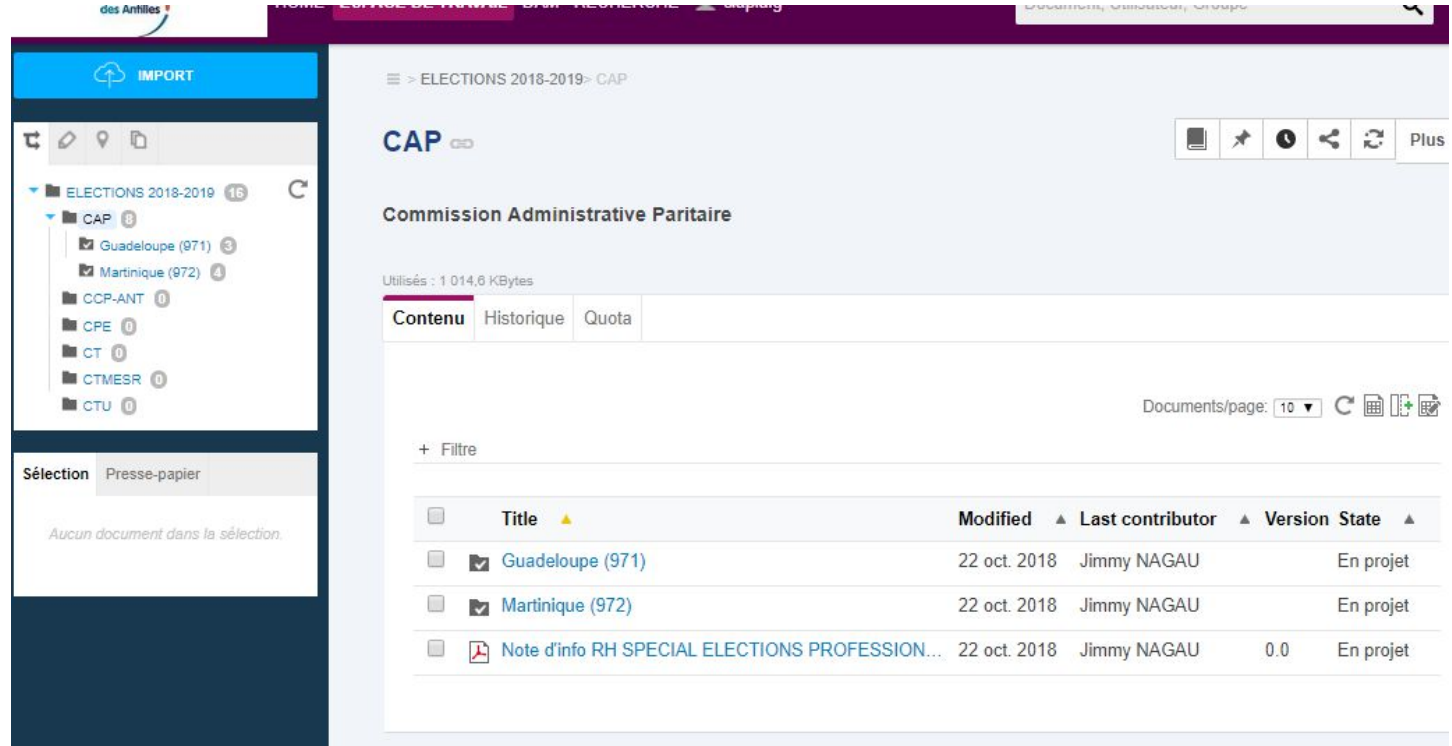